XIX Międzynarodowa Szkoła Komputerowego Wspomagania Projektowania, Wytwarzania i Eksploatacji

*Dr inż. Wojciech KOPKA Politechnika Krakowska*

DOI: 10.17814/mechanik.2015.7.257

# **OPEN BIM – IFC**

*Streszczenie: BIM (Building Information Modeling) jest stosunkowo nowym, ale szybko zyskującym na popularności podejściem w projektowaniu, realizacji i zarządzaniu w przemyśle budowlanym. Wymiana danych jest kluczowa w realizacji celów BIM. Industry Foundation Classes (IFC) umożliwia wymianę danych pomiędzy różnymi systemami BIM. W pracy przedstawiono rezultaty testów wymiany pomiędzy wybranymi systemami.*

## **OPEN BIM – IFC**

*Abstract: BIM is relatively new, but rapidly growing in popularity approach to design, construction and management in building industry. Data interoperability is a key enabler to achieving the goal of a BIM process. IFC is a common data schema that makes it possible to exchange relevant data between different software applications. The paper present results of analyses of interoperability between several of BIM software systems.*

*Słowa kluczowe: BIM, IFC, Revit, Tekla, ArchiCAD, BimServer Keywords: BIM, IFC, Revit, Tekla, ArchiCAD, BimServer*

## **1. WPROWADZENIE**

Od kilkunastu lat dokonuje się w światowym przemyśle budowlanym rewolucja podobna do tej, jaką przeszły przemysły wytwórcze w latach 80. i 90. ubiegłego wieku. Rewolucja ta polega na powszechnym wdrożeniu technik informacyjnych, przy czym ich wpływ na przebieg procesów w budownictwie wydaje się poważniejszy niż w wytwórczości. Na proces wdrażania technik informacyjnych nakłada się ogromny postęp w narzędziach informatycznych, Internetu, w szczególności mobilnego i związanych z tym technologii "chmury", a także robotyki, upowszechnienie komputerowych urządzeń mobilnych itp. Zmiany te koncentrują się wokół pojęcia *BIM.*

## **2. CO TO JEST BIM?**

Termin BIM w znaczeniu *Building Information Modeling* pojawił się w roku 2003, użyty przez firmę Autodesk. W ostatnich latach – w związku z upowszechnieniem i rozszerzeniem zastosowań BIM – pojawia się częściej w znaczeniu *Building Information Management*.

BIM koncentruje się wokół tworzenia i wykorzystania modelu informacyjnego budynku (budowli, budowy), jego wykorzystania w celu analiz, generowania dokumentacji projektowej, produkcji elementów, montażu i późniejszego utrzymywania oraz zarządzania obiektem. Model BIM tworzony jest z trójwymiarowych elementów geometrycznych uzupełnionych o informację (fizykalną, ekonomiczną itd.), wyposażonych w znaczenie i relacje względem innych obiektów. Elementy modelu mogą być też wyposażone w parametr czasu, co pozwala przedstawić zmiany przebiegu budowy w czasie.

## **3. PROCESY**

Wprowadzenie BIM zbiega się w czasie ze zmianą w procesach przebiegu inwestycji – wydaje się, że także pod wpływem BIM. Z tradycyjnego DBB (*Design-Bid-Build*) – projektowania, wyboru wykonawcy i realizacji, skraca się do DB (Design-Build) – zaprojektuj i wybuduj, i dalej – do IPD (*Integrated Project Delivery*) – co tłumaczy się w Polsce jako Zintegrowana Realizacja Przedsięwzięcia. IPD zakłada wspólne działania głównych uczestników procesu inwestycyjnego: inwestora, projektantów, wykonawców i ew. przyszłych zarządzających – od samego początku. Wspólne działania pozwalają na lepsze dostosowanie projektu do wymagań inwestora, do technologii wykonania, czy też kosztów przyszłego użytkowania. Najważniejszy i najszerzej rozpowszechniony jest BIM w krajach anglosaskich oraz Skandynawii. Wiele krajów (np. USA, Singapur, Finlandia, Norwegia) wprowadza państwowe (narodowe) programy wdrożeń BIM. Głównym powodem jest to, że to państwo jest przeważnie największym inwestorem w budownictwie i infrastrukturze. Przykładem konsekwentnego planu wdrażania jest Wielka Brytania, w której od 2016 roku wszystkie inwestycje publiczne będą realizowane z zastosowaniem technologii BIM.

Polska jest na początkowej drodze tego procesu, tym bardziej nieuchronnego, że wymuszonego prawem europejskim. Dyrektywa Parlamentu EU ze stycznia 2014 r. nakazuje wdrożenia do praw krajowych wymogu stosowania BIM w całym cyklu życia obiektów budowlanych, w projektach finansowych ze środków publicznych najpóźniej do 2016 r. Mimo że upłynął już ponad rok, niewiele do tej pory zrobiono, a nie wystarczy tylko prosta zmiana w ustawie o zamówieniach publicznych. Jak pokazują przykłady państw bardziej zaawansowanych w tym kierunku, trzeba opracować wytyczne, standardy procesów, standaryzowanie danych itp. A to wymaga czasu, a przede wszystkim ludzi, świadomych, że wiąże się to z zasadniczą zmianą postrzegania tych procesów: z koncentrowania się na dokumentacji, na skoncentrowanie się na modelu. To model informatyczny (spójny, zawsze aktualny i pełny) jest centrum tego procesu. To na modelu można przeprowadzić wszelkie analizy (kosztowe, zużycia energii itp.) i symulacje: montażu, planowania dostaw itp. Tradycyjny proces budowy jest źródłem znacznych strat w przebiegu samej budowy i późniejszej eksploatacji, sięgających 20% kosztów. Straty te można zredukować prawie do zera przy zastosowaniu BIM.

## **4. SYSTEMY BIM**

BIM nie jest programem komputerowym. W trakcie procesu budowy i eksploatacji używanych jest wiele programów. Nie ma jednego programu komputerowego, który potrafiłby objąć wszystkie procesy. Jest wielu dostawców oprogramowania realizującego w mniejszym lub większym stopniu idee BIM. Najważniejszymi są Autodesk (Revit, Civil 3D, Robot), Trimble (Tekla, Sketchup, Design Project), Bentley, czy bardziej lokalnie działający Nemetschek (Allplan, Archicad). Programy różnych producentów mają różny poziom zaawansowania, czy różny zakres stosowania. Jedne stosowane są bardziej jako narzędzie do projektowania architektonicznego (ArchiCAD), projektowania wykonawczego (Tekla, Structual Detail). Jedne mają logikę graficzną, rysunkowo-wizualizacyjną, inne są obiektowo-modelowe i parametryczne. Jednym z najnowocześniejszych, najbardziej rozpowszechnionym i rozwojowym, jest program Revit firmy Autodesk, stosowany do modelowania i dokumentowania architektury, konstrukcji i instalacji. Posiada on także własne moduły do analiz środowiskowych, mechanicznych, a także połączenia z programami obliczeniowymi, działającymi lokalnie lub w "chmurze". Program może być stosowany do projektu koncepcyjnego i odpowiednich analiz na tym etapie projektu budowlanego, a także

#### MECHANIK 7/2015

## XIX Międzynarodowa Szkoła Komputerowego Wspomagania Projektowania, Wytwarzania i Eksploatacji

do wykonania modelu wykonawczego 3D, z możliwością prezentacji zmian w czasie. Uzupełnieniem tej samej firmy są współpracujące z Revitem programy do projektowania infrastruktury – Civil 3D czy planowania przebiegu budowy – Navisworks. Program Navis posiada też możliwość integracji informacji z wielu formatów plików.

## **5. INTEGRACJA PROCESÓW**

W dążeniu do integracji procesów jednym z głównych problemów jest wymiana danych. Dane zawierają informacje o geometrii obiektów budowlanych czy otoczenia (również chmury punktów), dane wytrzymałościowe, środowiskowe, finansowe czy wiele innych danych o obiektach. Kolejną trudność stanowi to, że dane takie powstają w różnych programach, różnych producentów. Integracja wymaga bądź konwersji danych z jednego formatu na inny, bądź przyjęcia wspólnego formatu danych. Konwersja danych przeważnie wiąże się z utratą pewnej ich części. Nie istnieje także wspólny dla wszystkich stosowanych programów format danych. Rozwiązaniem wydawał się wspólny, pośredni format danych stosowany przez wszystkie programy. Próbą stworzenia takiego formatu programu była inicjatywa firmy Autodesk, która zajmuje się stworzeniem IFC (*Industry Fundation Class*), otwartego systemu zapisu danych.

Jak przedstawiono wcześniej, istnieją różne modele procesów, mające różne przebiegi w czasie. W modelu DBB i częściowo DB możliwa jest wymiana danych poprzez pliki, model IPD zakłada dążenie do integracji na jednym modelu obiektu. Czy IFC może pełnić taką funkcję? Sprawa jest dyskutowana na świecie. Istnieją różne działania, jednym z nich jest "Open BIM" – inicjatywa głównie mniejszych dostawców oprogramowania – zastosowania w tym celu IFC. Inni przyjęli strategię dostosowania swoich aplikacji do współdziałania z głównymi modelerami np. tzw. API (interface) do programu Revit, udostępnionego przez firmę Autodesk.

Zarówno IFC, jak i programy BIM podlegają stałemu rozwojowi. Czas pokaże, jakie podejście zyska przewagę. W celu zbadania, jaka jest możliwość, na obecnym poziomie rozwoju BIM, zastosowania IFC do wymiany danych, dokonano przeglądu literatury, wykonano własne eksperymenty, jak również wykorzystano wyniki eksperymentów opisanych w pracy [2].

## **6. MODELE WSPÓŁPRACY W PROJEKTOWANIU**

W procesie projektowania i realizacji budowy, na różnych etapach współpracuje wielu uczestników. Tradycyjny model polegał w uproszczeniu na sekwencyjnej pracy kolejnych projektantów. Ten model stosowany jest też na początkowym etapie zaawansowania we wdrażaniu BIM. Poniżej przedstawiono schemat takiej współpracy branżowej. Każdy z uczestników branżowych pracuje na własnym pliku, otrzymanym od architekta, w którym zawarte są interesujące go elementy projektowanego obiektu. System BIM powinien zapewnić koordynację poprzez monitorowanie zmian.

MECHANIK 7/2015 XIX Międzynarodowa Szkoła Komputerowego Wspomagania Projektowania, Wytwarzania i Eksploatacji

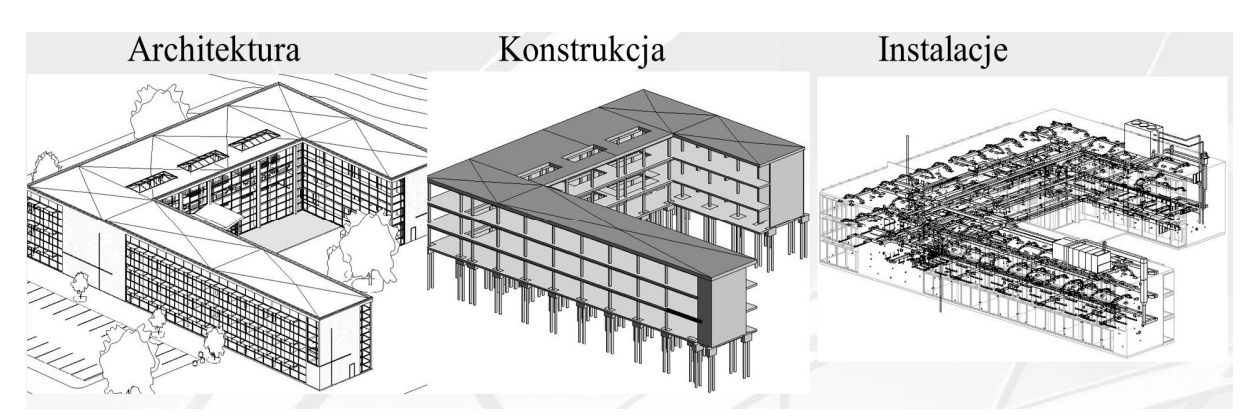

Rys. 1. Współpraca i koordynacja branżowa – wymiana modeli poprzez pliki (źródło własne)

Na wyższym etapie zaawansowana dąży się do pracy na wspólnym modelu. Aktualne systemy BIM umożliwiają wspólną pracę wielu uczestników na wspólnym modelu, zawartym w tzw. modelu centralnym. System tworzy lokalne wersje modelu, które są automatycznie koordynowane z modelem centralnym. W razie potrzeby, szczególnie przy pracy w sieci rozległej (WAN), stosowane są pomocnicze serwery lokalne.

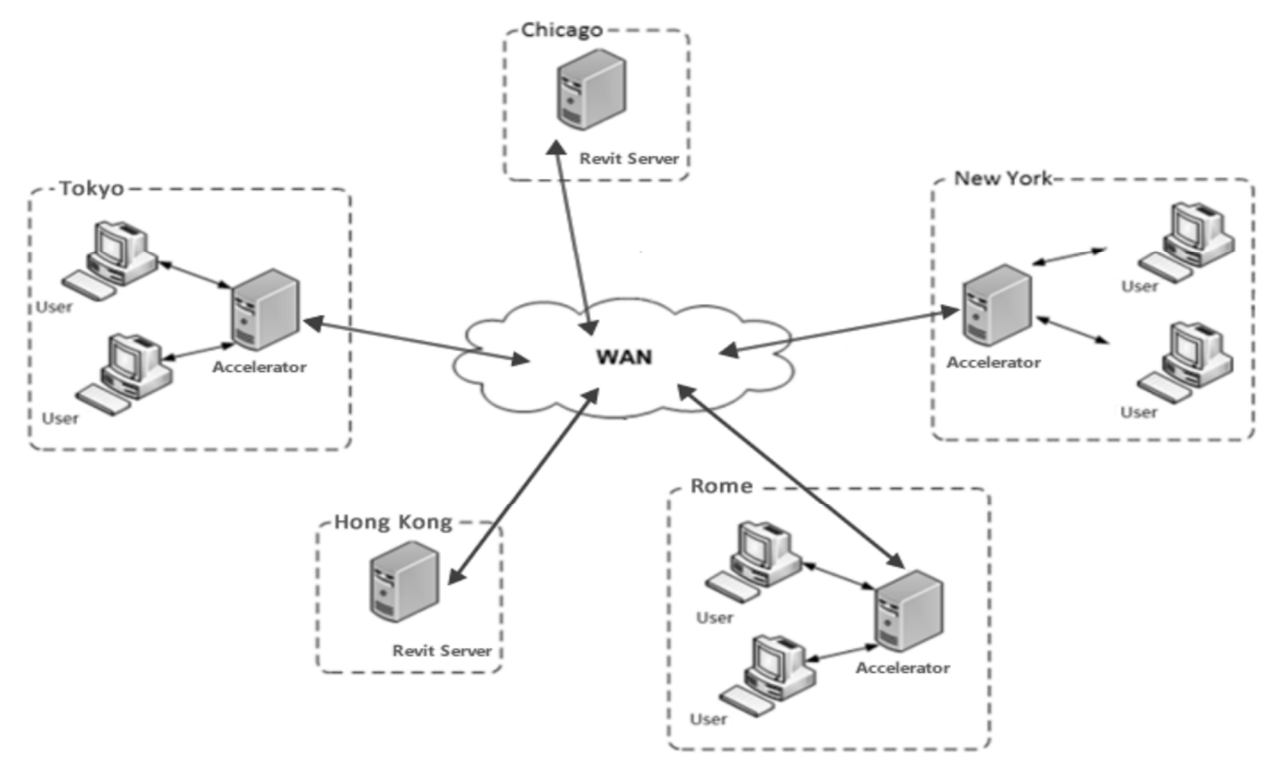

Rys. 2. Praca na modelu współdzielonym w oparciu o Revit Server [5]

Możliwość pracy równoległej na jednym modelu znacznie przyspiesza tworzenie projektu, ale przede wszystkim zapewnia spójność i aktualność danych w projekcie. Zdalny dostęp do systemu, także z urządzeń mobilnych, zapewnia możliwość wprowadzania i rejestrowania zmian, także w okresie realizacji obiektu.

### MECHANIK 7/2015

XIX Międzynarodowa Szkoła Komputerowego Wspomagania Projektowania, Wytwarzania i Eksploatacji

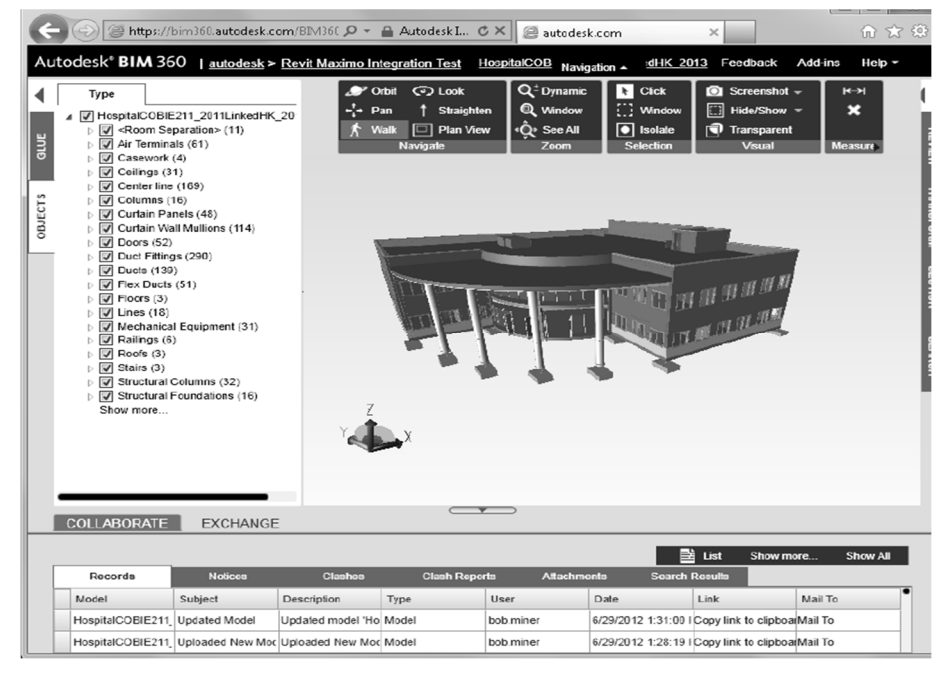

Rys. 3. Praca mobilna na modelu BIM [6]

## **7. WSPÓLNY FORMAT WYMIANY DANYCH – IFC**

Poszukiwanie odpowiedniego zapisu informatycznego obiektów budowlanych prowadzono od dawna. W 1994 roku z inicjatywy firmy Autodesk powstało stowarzyszenie dwunastu firm: International Alliance for Interoperability (IAI) mające na celu stworzenie zbioru definicji klas obiektów w języku C++, jako neutralnego modelu produktu. W 2005 roku stowarzyszenie przekształcono w buildingSMART – organizację obejmującą przedstawicieli firm, zrzeszeń zawodowych i uniwersytetów, z większości rozwiniętych krajów, mającą na celu stałe doskonalenie wymiany danych pomiędzy systemami używanymi w przemyśle budowlanym. Jak do tej pory nie ma w niej polskich przedstawicieli.

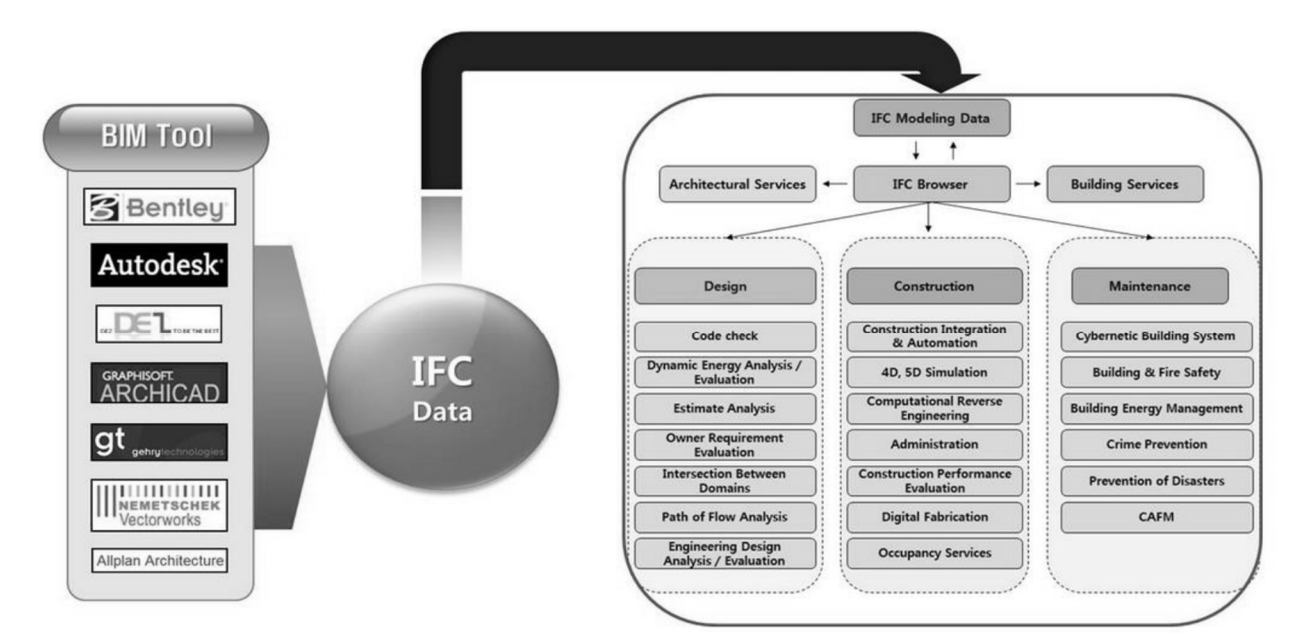

Rys. 3. Rola IFC w wymianie danych [2]

#### MECHANIK 7/2015 XIX Międzynarodowa Szkoła Komputerowego Wspomagania Projektowania, Wytwarzania i Eksploatacji

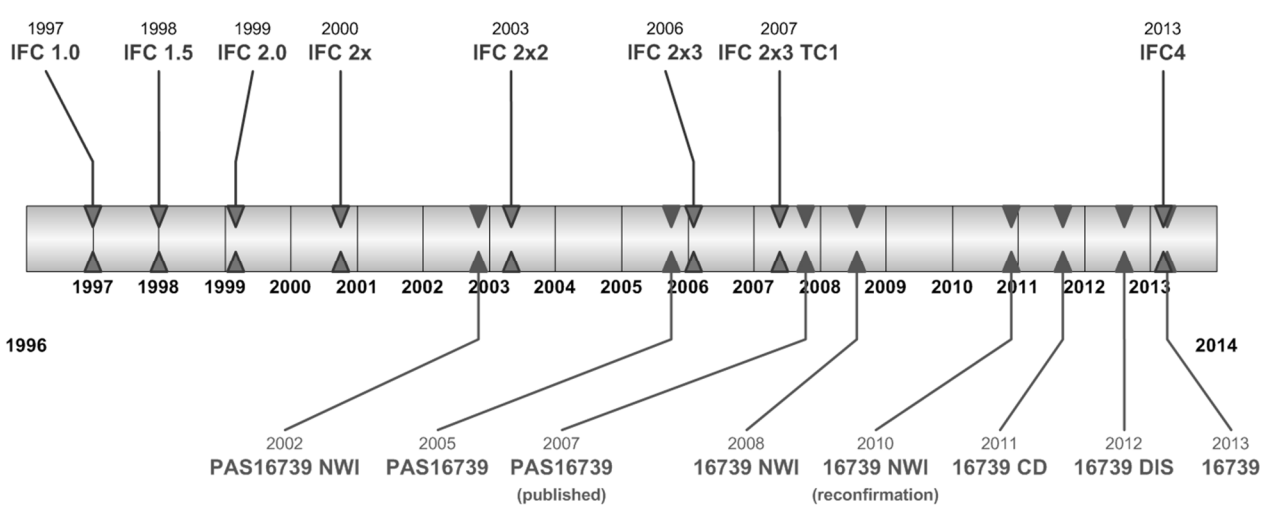

W odstępach kilku lat organizacje te wydawały kolejne, rozszerzane wersje bibliotek klas:

Rys. 4. Historia rozwoju IFC [7]

Ostateczną (obecnie) wersję IFC 2x4 opublikowano w marcu 2013 pod zmienioną nazwą IFC4. Trwają prace nad wersją IFC5 ukierunkowane na wsparcie infrastruktury i poprawy możliwości parametryzacji. Wersja IFC4 została przyjęta jako norma ISO 16739:2013 [8] pod tytułem "Industry Foundation Classes (IFC) for data sharing in the construction and facility management industries".

Norma ISO 16739:2013 zawiera schemat struktury danych i formatów zapisu plikowego. Schemat opisany jest w języku EXPRESS, używanym w wielu działach przemysłu. Język ten jest czytelny dla komputerów. Standardem jest zapis plików IFC jako plików tekstowych. Istnieją także warianty IFC w XML (ifcXML) i SQL.

Większość narzędzi BIM wspiera IFC – jednak w różnym stopniu.

#### MECHANIK 7/2015 XIX Międzynarodowa Szkoła Komputerowego Wspomagania Projektowania, Wytwarzania i Eksploatacji

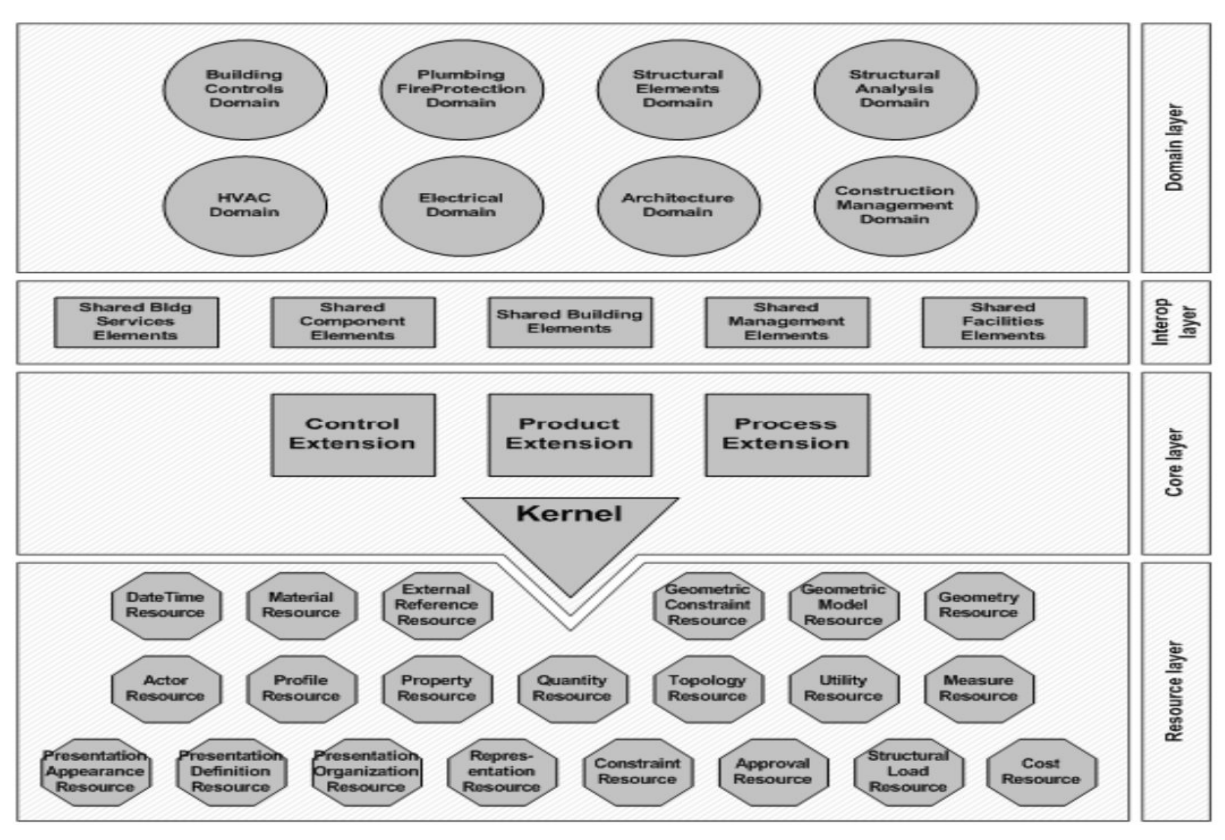

Rys. 5. Schemat architektury IFC [9]

## **8. ANALIZA MOŻLIWOŚCI WYKORZYSTANIA IFC DO WYMIANY DANYCH**

Jednym z najczęściej stosowanych programów BIM jest Autodesk Revit. Jedną z jego unikatowych cech jest istniejący równolegle z modelem fizycznym – model analityczny, służący do analiz statycznych i dynamicznych, a w połączeniu z przekrojami i właściwościami materiałowymi, zadanymi w trakcie modelowania, także do wymiarowania. Celem pierwszych testów było głównie sprawdzenie, jak zapisuje się i przekazuje model analityczny przy zapisie w formacie IFC.

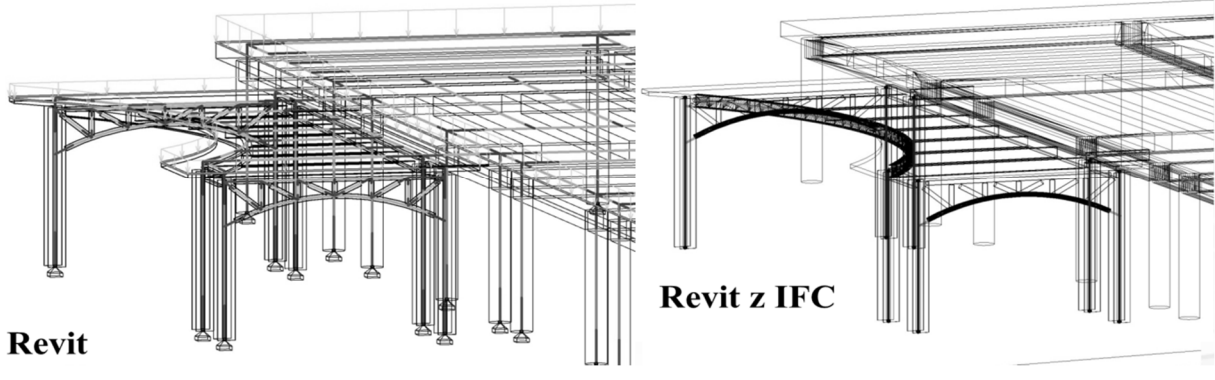

Rys. 6. Wymiana danych Revit – IFC – Revit

Test pokazuje utratę części modelu analitycznego po zapisie w IFC.

MECHANIK 7/2015 XIX Międzynarodowa Szkoła Komputerowego Wspomagania Projektowania, Wytwarzania i Eksploatacji

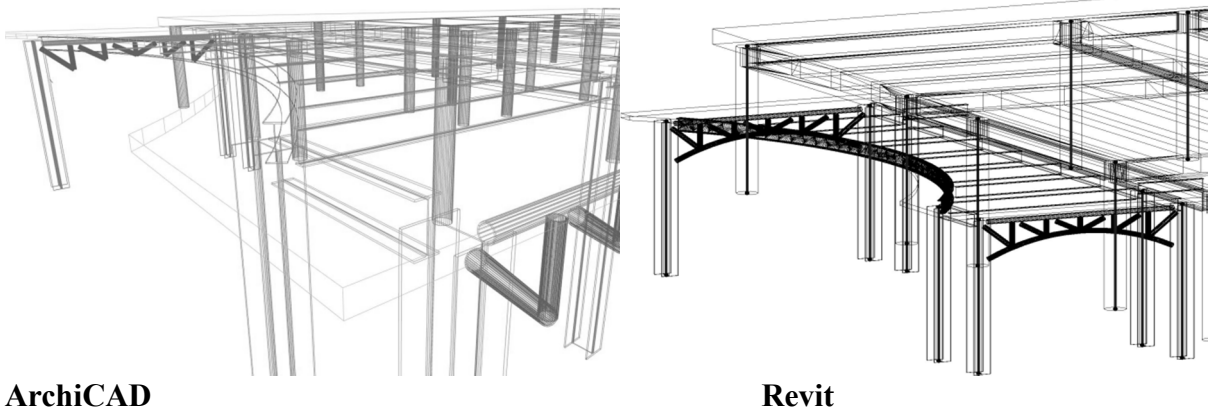

Rys. 7. Wymiana danych Revit – IFC – ArchiCAD – IFC – Revit

Test pokazuje brak modelu analitycznego w ArchiCAD i częściowe odtworzenie tego modelu w Revicie po wczytaniu zapisu w IFC.

Kolejne testy miały na celu sprawdzenie możliwości przenoszenia danych pomiędzy programami Revit i Tekla.

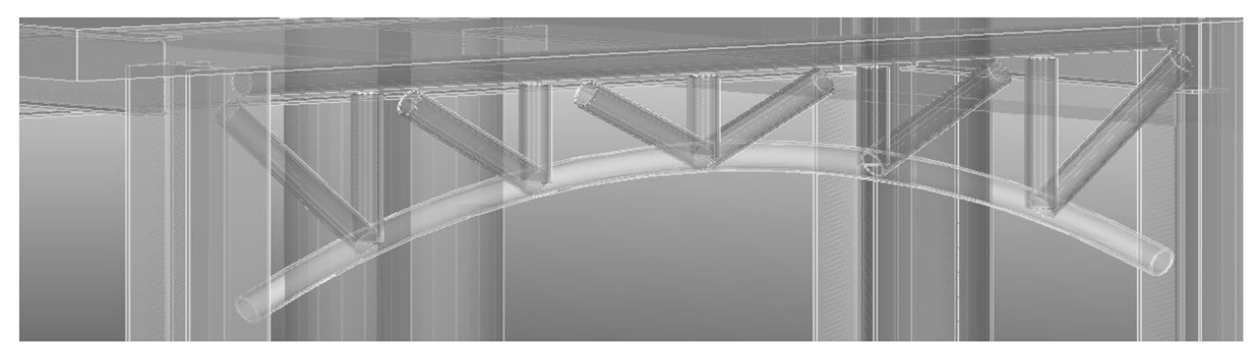

Rys. 8. Wymiana danych Revit – IFC – Tekla – widok modelu referencyjnego [2]

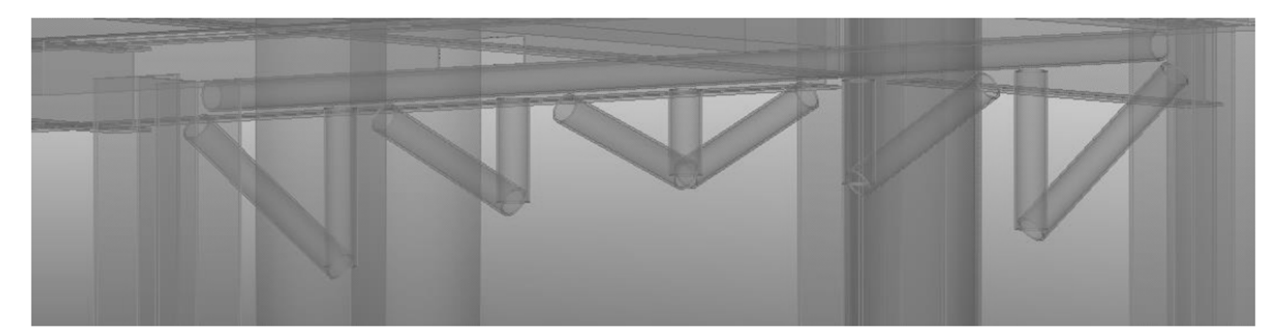

Rys. 9. Wymiana danych Revit – IFC – Tekla – widok modelu po konwersji [2] Utrata części modelu – łukowego pasa dolnego – po konwersji na elementy Tekli

MECHANIK 7/2015 XIX Międzynarodowa Szkoła Komputerowego Wspomagania Projektowania, Wytwarzania i Eksploatacji

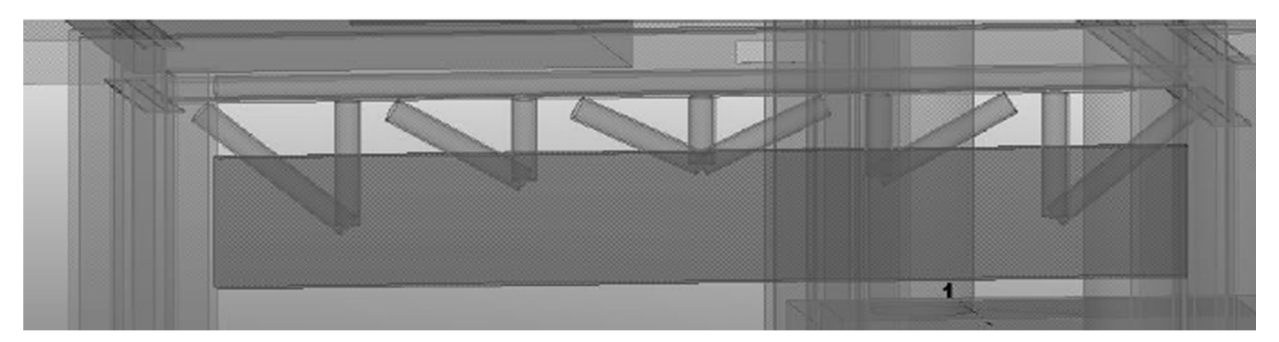

Rys. 10. Wymiana danych Revit – IFC –Tekla – widok po konwersji na elementy BRep [2]

Niewłaściwa konwersja łukowego pasa dolnego – po konwersji na elementy BRep Tekli Podobnych testów przeprowadzono znacznie więcej, na kilku modelach, utworzonych pierwotnie zarówno w programie Revit, jak i Tekla.

Odwzorowanie danych modelu z zapisu IFC wg [2] i własnych badań, najlepiej realizowane jest w programie Revit – nie znaczy to jednak, że bez problemów.

## **9. ZAKOŃCZENIE**

Na podstawie testów wymiany danych za pomocą plików w zapisie IFC można wyciągnąć wnioski, że o ile geometria obiektów zwykle w dużym stopniu zostaje przekazana odpowiednio, o tyle już ich właściwości bardzo często nie przekazują się. Poważnym problemem jest to, że po konwersji do innego programu nie zostaje zachowana klasyfikacja elementów (każdy element generowany jest jako unikatowy), co powoduje ogromny wzrost rozmiarów plików, a także w konsekwencji, uniemożliwia tworzenie odpowiednich zestawień materiałów. Poważnym problemem jest również to, co miało być zaletą, a mianowicie tekstowy format plików. Pliki w takim zapisie osiągają znaczne rozmiary, przekraczające możliwości wielu komputerów PC.

Z drugiej strony taki format rozwiązuje tylko część problemów – celem BIM jest zintegrowana, równoczesna współpraca wielu uczestników różnych specjalności na wspólnym modelu, przez cały okres życia obiektu budowlanego. Rozwiązania tego typu oferują główni dostawcy oprogramowania BIM, w oparciu jednak o własne formaty zapisu danych. Próbą rozwiązania korzystającego z IFC jest inicjatywa BiMserver [4] – open source Building Information Modelserver.

Poszukiwanie wspólnego formatu zapisu danych BIM jest niewątpliwie konieczne, jednakże wydaje się, że jeszcze daleko do osiągnięcia tego celu.

## **LITERATURA**

- [1] Eastman C. i in.: *BIM Handbook*, 2nd Edition, Wiley 2011.
- [2] Kuźniar O., Czernecki J.: *Interoperatibility in BIM with IFC. Analysis based on examples in Revit, Tekla and Archicad,* praca dyplomowa inżynierska, Politechnika Krakowska, 2015.
- [3] Matthias Weise, Ein Ansatz zur Abbildung von Änderungen in der modell-basierten Objektplanung, praca doktorska, TU Dresden, 2006.
- [4] http://bimserver.org/

### MECHANIK 7/2015

XIX Międzynarodowa Szkoła Komputerowego Wspomagania Projektowania, Wytwarzania i Eksploatacji

- [5] http://help.autodesk.com/view/RVT/2015/ENU/?guid=GUID-C7A92F0C-39FE-4CCF-B0BE-6F1F6067E2B9
- [6] https:/bim360.autodesk.com
- [7] http://www.buildingsmart-tech.org/specifications/ifc-releases/figures/20100409 \_ifc\_development\_history.png/view
- [8] http://www.iso.org/iso/catalogue\_detail.htm?csnumber=51622
- [9] http://www.buildingsmart-tech.org/ifc/IFC4/final/html/index.htm
- [10]Nemetschek Allplan BIM-Handbuch, 2., erweiterte Auflage, München, October 2013.